**omniran-19-0030-02-CQ00**

# Protocol for Assignment of Local and Multicast Addresses (PALMA)

Antonio de la Oliva InterDigital, UC3M

## IEEE 802.1CQ Scope

• As defined in the PAR:

*"This standard specifies protocols, procedures, and management objects for locally-unique assignment of 48-bit and 64-bit addresses to ports in IEEE 802 networks"*

Actually, we are working on mechanisms for the distribution of MAC addresses including stateful and stateless procedures, on a pertechnology basis. This includes unicast and multicast MAC addresses.

## Requirements

- Use-case derived Requirements
	- Stateless/Stateful Assignment of addresses to End-stations
		- 802.11
		- 802.3
		- VMs/Containers
	- Stateless/Stateful Assignment of addresses to Bridges/APs acting as Proxies
		- Including Assignment of groups of addresses
- Non-functional initial requirements
	- The protocol shall ensure uniqueness of assigned MAC addresses in the scope of its operation.
	- The protocol shall ensure the re-assignment of the same MAC addresses during the live time of a session, when re-assignments are taking place. A session is defined as the period of actual or perceived constant connectivity to a network.
	- The protocol shall support the assignment of MAC addresses, which are persistently assigned to single stations.
	- The protocol shall support a preceding authentication procedure.
	- The protocol shall support the derivation of the to be assigned MAC address from the preceding authentication procedure.

### Use cases

- We are considering specifically the following scenarios:
	- Virtualization scenario
		- Hypervisor working as a Proxy, provides assignment of local MAC addresses to the hosted virtual machines/containers
	- WLAN scenario
		- Use of proposed protocol for the assignment of MAC addresses prior to association
	- End-user terminals
		- Standard IEEE 802.3 compliant terminals obtaining Local MAC address upon attachment to the network

## Network Model

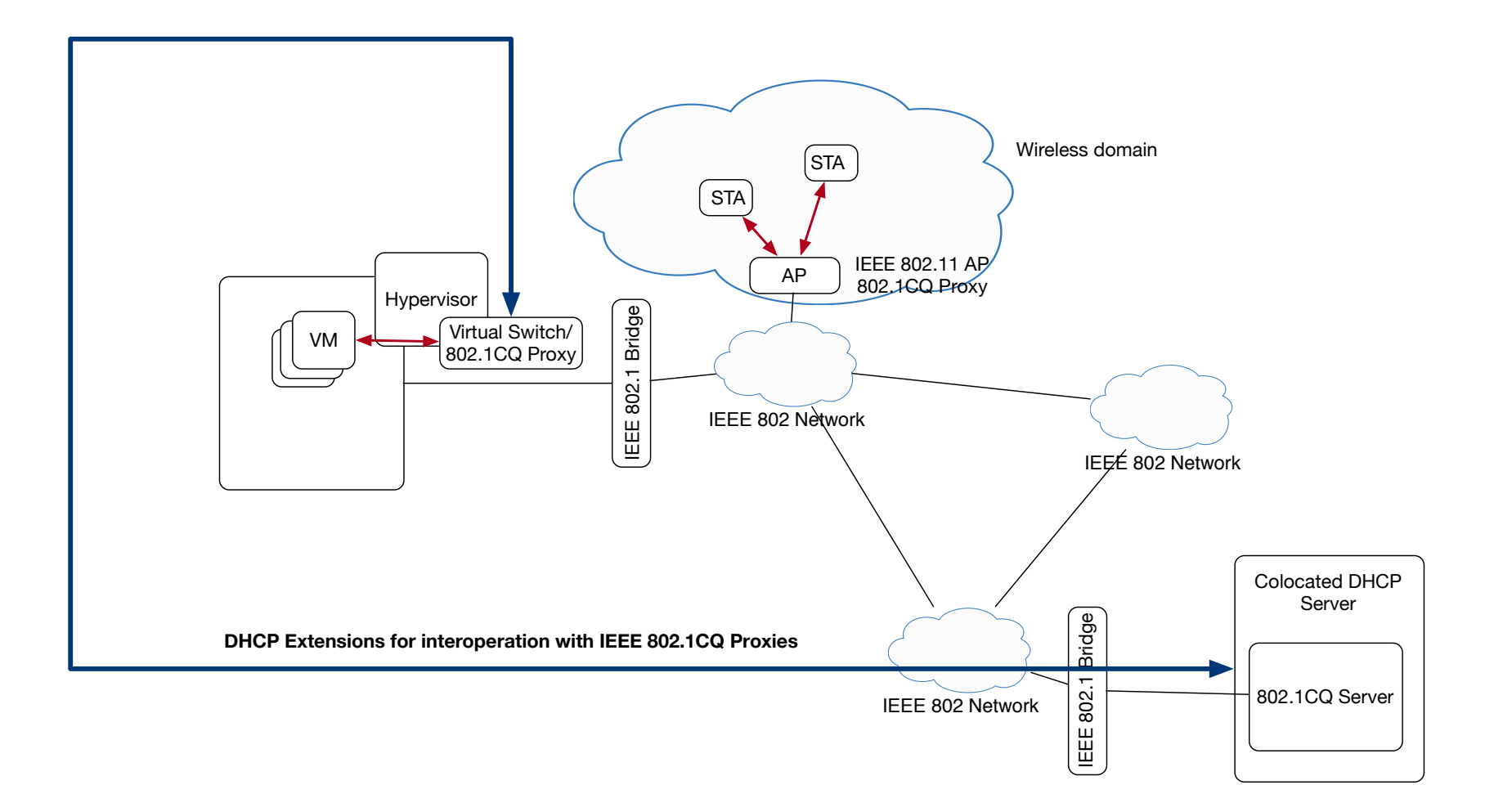

## MAC Address Acquisition Protocol (MAAP)

- Defined in IEEE 1722: IEEE Standard for a Transport Protocol for Time-Sensitive Applications in Bridged Local Area Networks
- It is defined to self-claim multicast addresses
- Protocol based on claiming, probe and defend messages
- Acquisition of addresses:
	- Select an address range from the MAAP dynamic allocation pool.
	- Send a series of MAAP\_PROBE protocol data units (PDUs) to determine whether the address range is already in use.
	- Listen for MAAP DEFEND PDUs indicating the address range is in use.
	- Repeat the above steps until an unused address range has been found.

## MAC Address Acquisition Protocol (MAAP)

- It assumes the client to have a unicast MAC address
- Protocol defined as a subtype of IEEE 1722 Ethertype
- Similar to IEEE 802.1CQ mandate, but for multicast only and self-<br>claiming:
	- A block of multicast MAC addresses (not in the local space) has been reserved for the use of AVTP.
	- The MAAP specifies a mechanism to allocate multicast MAC addresses dynamically in a specified address range.
	- Any application that uses addresses from the MAAP dynamic allocation pool shall implement the MAAP and MAAP shall be used to allocate these addresses.

## Current IEEE 802.1CQ Proposal

- Protocol for Assignment of Local and Multicast Addresses (PALMA)
- PALMA has two variants:
	- PALMA-C: Self-Assignment Protocol.
		- PALMA-C is largely based on IEEE 1722 MAAP protocol
	- PALMA-S: server-based Assignment Protocol

## PALMA-C Operation

- Following the IEEE 1722 concept, PALMA-C is based on a PROBE, ANNOUNCE and DEFEND message exchange.
	- After choosing one MAC address, the station will send multiple PROBE messages to advertise the new address allocation
	- If no response is received, the station will go into ANNOUNCE and DEFEND mode, where it advertises its MAC address allocations periodically.
	- In case a PROBE containing an allocation colliding with any of the owned allocations, the station will answer with DEFEND messages.
	- In specific cases, a Proxy in the network can maintain a record of addresses in use and respond to PROBE messages directly.

#### **omniran-19-0030-02-CQ00**

## PALMA-C Protocol Operation

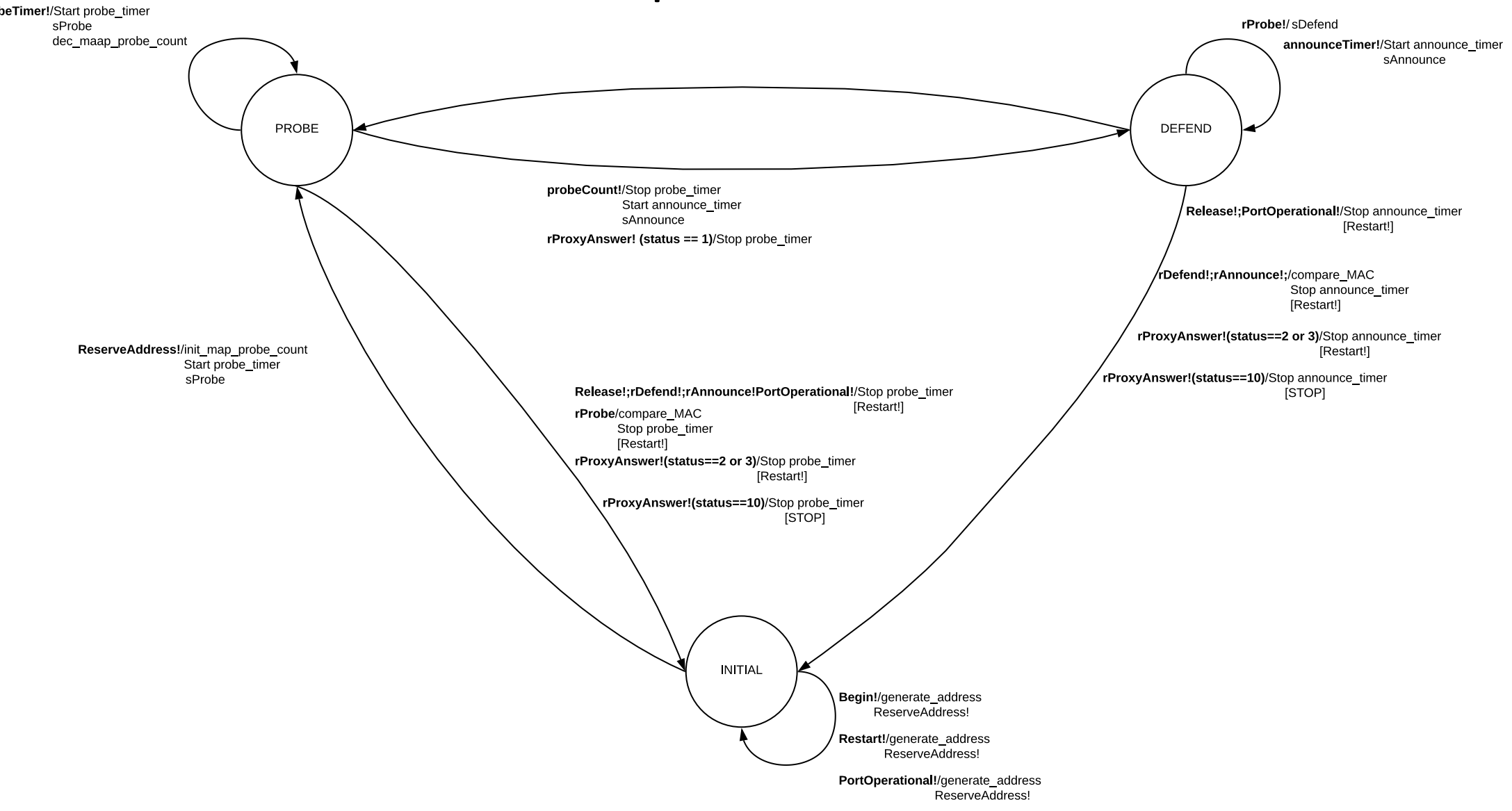

## PALMA-C Message Addressing

- PALMA-C makes use of the following rules for addressing:
	- Source MAC address for PALMA\_PROBE messages will be chosen randomly from a range specified in IEEE 802.1CQ.
	- Source MAC address for PALMA\_DEFEND and PALMA\_ANNOUNCE messages will use the MAC Address previously assigned or the EUI-64/48 assigned to the station.
	- Destination MAC address for PALMA PROBE messages corresponds to the multicast address specified in IEEE 802.1CQ.
	- Destination MAC address for PALMA\_DEFEND and PALMA\_ANNOUNCE messages correspond to the source MAC address of the PALMA\_PROBE message.

## PALMA-S Operation

- PALMA-S is used for assign unicast and multicast addresses with clients discovering and requested addresses from a PALMA server(s) or proxy in the network.
- It follows a 4 messages exchange, with DISCOVER, OFFER, REQUEST and ACK messages
- The state machine is based on 4 states: INITIAL, DISCOVER, REQUEST and BOUND

## PALMA-S Operation

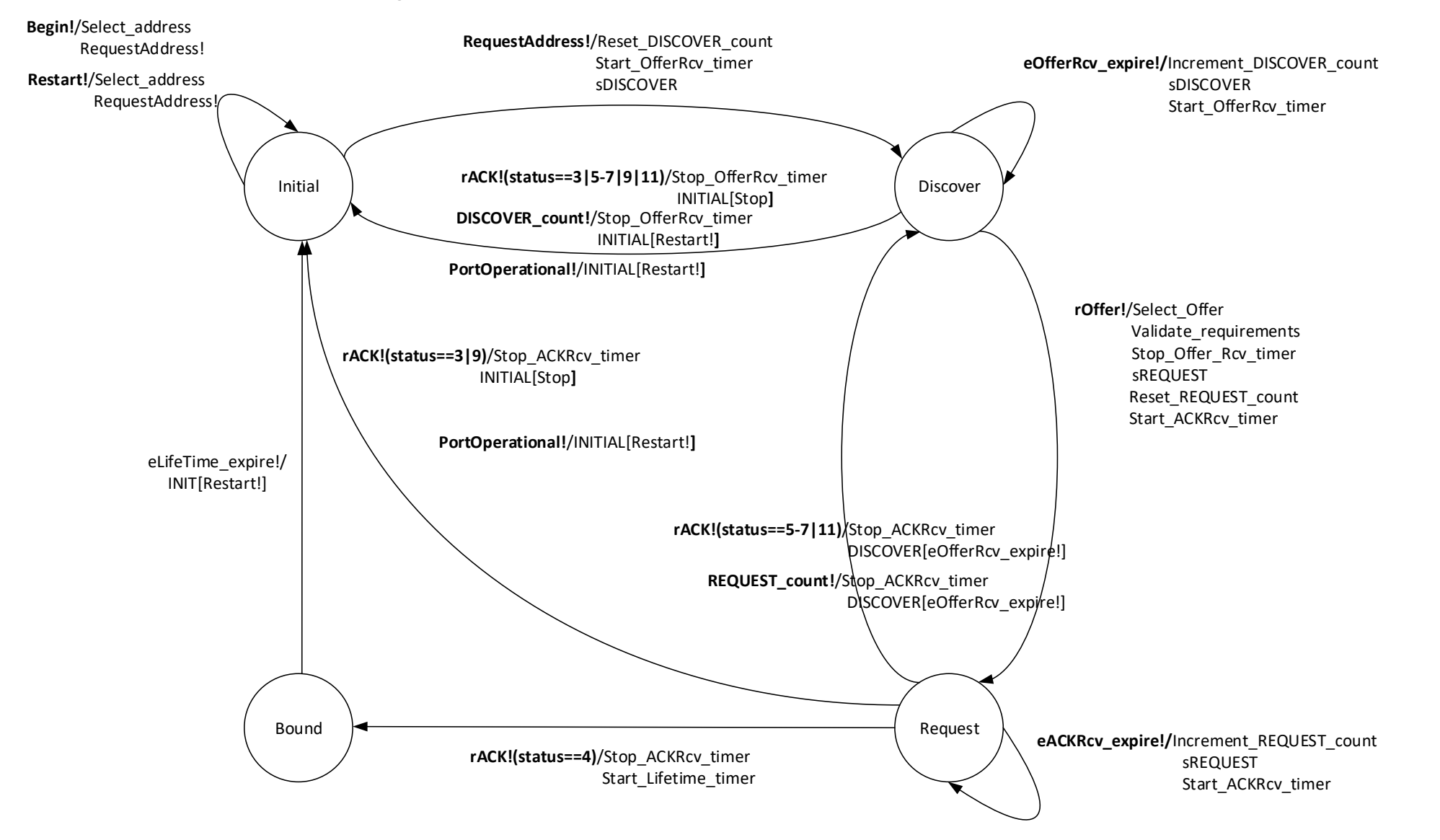

## PALMA-S Addressing

- PALMA-S makes use of the following rules for addressing:
	- Source MAC address for PALMA\_DISCOVER messages will be chosen randomly from the range defined in IEEE 802.1CQ.
	- Source MAC address for PALMA REQUEST messages will use the MAC Address previously assigned or the EUI-64/48 assigned to the station.
	- Destination MAC address for PALMA DISCOVER messages corresponds to the multicast address specified in IEEE 802.1CQ.
	- Destination MAC address for PALMA OFFER and PALMA ACK messages correspond to the source MAC address of the PALMA\_DISCOVER message.

## Address ranges to be defined in IEEE 802.1CQ

- For the operation of PALMA we need the following reserved addresses:
	- Multicast address for self-claiming and managed operation (may be the same?)
	- Range of addresses to select the source of messages (can be randomly chosen from a range)

## Message formats

• Both PALMA variants share the same message format, under a new Ethertype (or subtype).

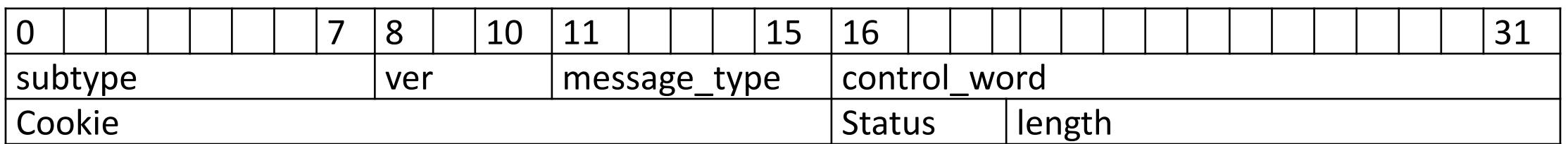

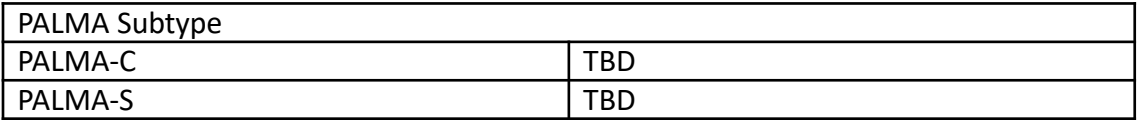

## Message formats

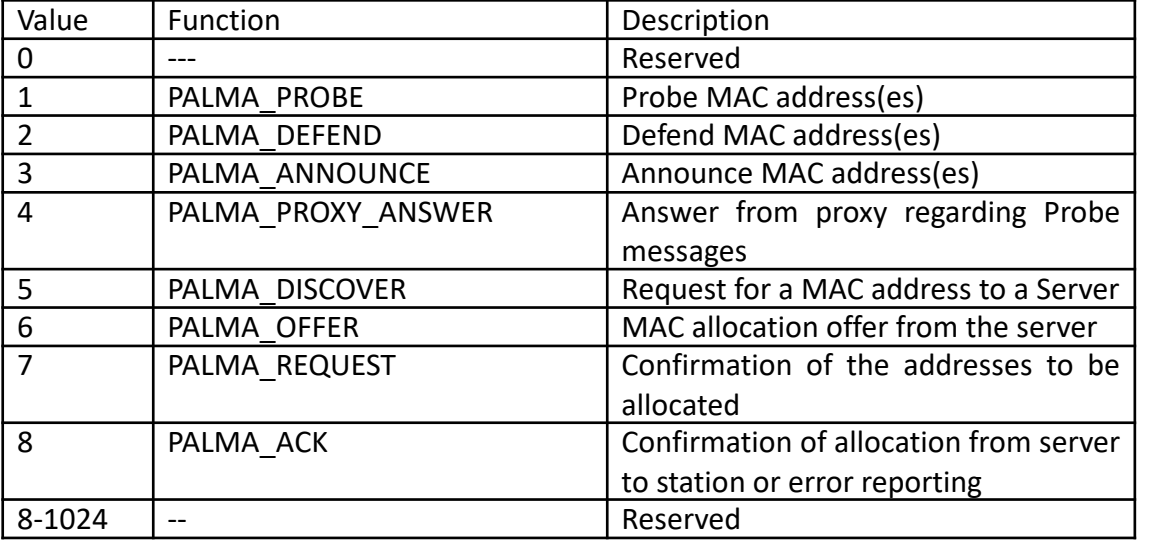

Message types

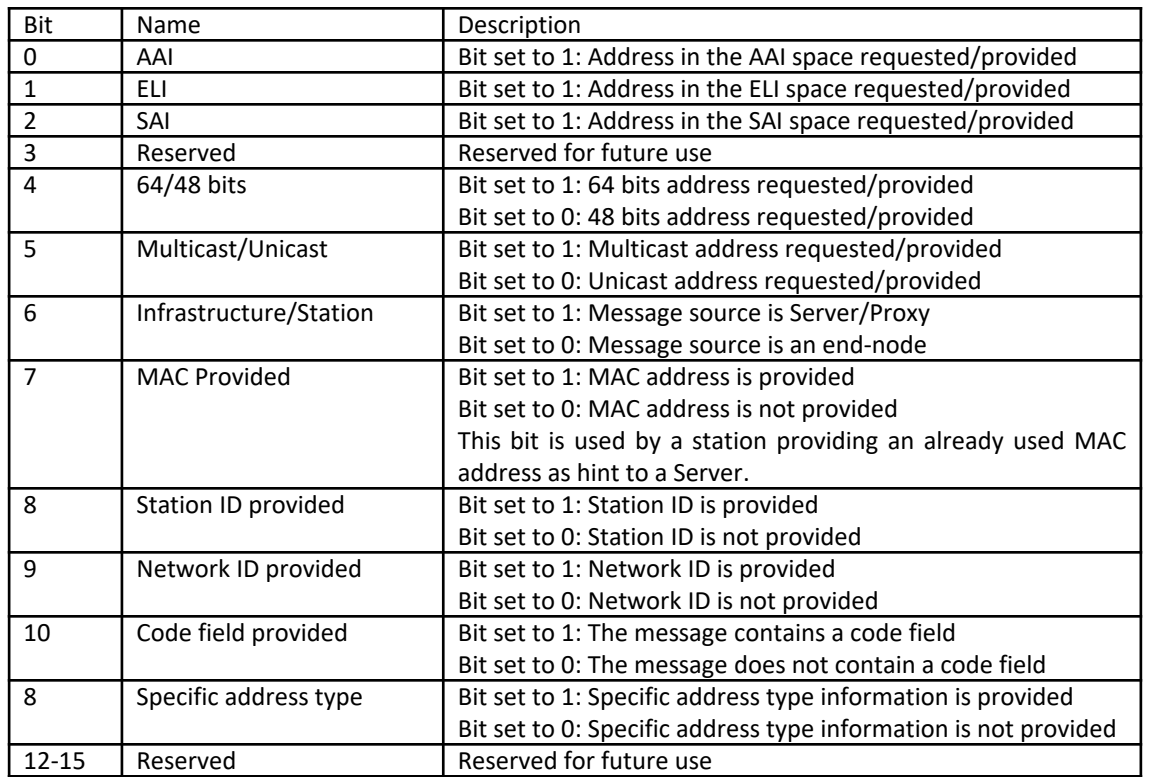

Control Word

## Message formats

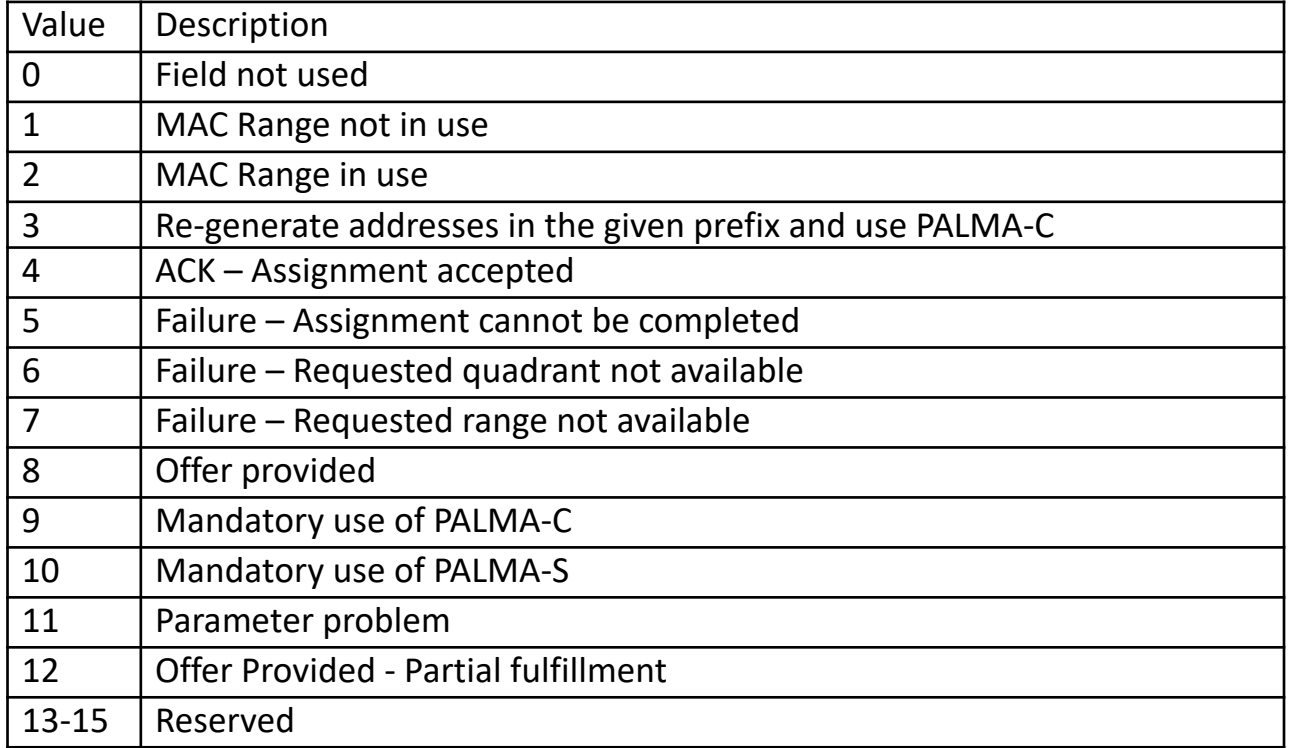

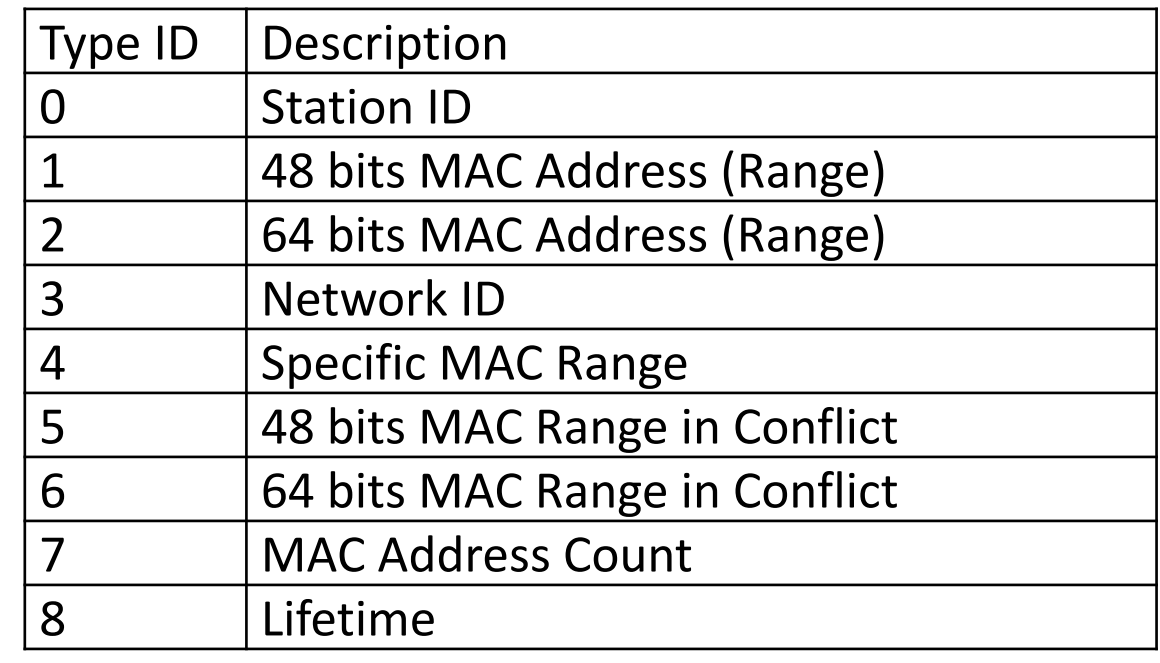

Message Options

Status codes